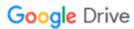

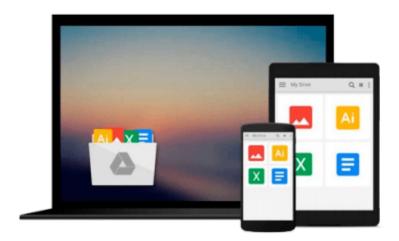

## Beginning iOS 6 Development: Exploring the iOS SDK

David Mark, Jack Nutting, Jeff LaMarche, Fredrik Olsson

Download now

Click here if your download doesn"t start automatically

### Beginning iOS 6 Development: Exploring the iOS SDK

David Mark, Jack Nutting, Jeff LaMarche, Fredrik Olsson

**Beginning iOS 6 Development: Exploring the iOS SDK** David Mark, Jack Nutting, Jeff LaMarche, Fredrik Olsson

The team that brought you the bestselling *Beginning iPhone Development* is back again for *Beginning iOS 6 Development*, bringing this definitive guide up-to-date with Apple's latest and greatest iOS 6 SDK, as well as with the latest version of Xcode.

There's coverage of brand new technologies, with chapters on storyboards and iCloud, for example, as well as significant updates to existing chapters to bring them in line with all the changes that came with the iOS 6 SDK. You'll have everything you need to create your very own apps for the latest iOS devices, including the iPhone 4S, iPad 2, and the latest iPod touch. Every single sample app in the book has been rebuilt from scratch using latest Xcode and the latest 64-bit iOS 6-specific project templates and designed to take advantage of the latest Xcode features.

Assuming only a minimal working knowledge of Objective-C, and written in a friendly, easy-to-follow style, *Beginning iOS 6 Development* offers a complete soup-to-nuts course in iPhone, iPad, and iPod touch programming. The book starts with the basics, walking through the process of downloading and installing Xcode and the iOS 6 SDK, and then guides you though the creation of your first simple application.

From there, you'll learn how to integrate all the interface elements Apple touch users have come to know and love, such as buttons, switches, pickers, toolbars, and sliders. You'll master a variety of design patterns, from the simplest single view to complex hierarchical drill-downs. The confusing art of table building will be demystified, and you'll learn how to save your data using the iPhone file system. You'll also learn how to save and retrieve your data using a variety of persistence techniques, including Core Data and SQLite. And there's much more! You'll learn to draw using Quartz 2D and OpenGL ES, add multitouch gestural support (pinches and swipes) to your applications, and work with the camera, photo library, accelerometer, and builtin GPS. You'll discover the fine points of application preferences and learn how to localize your apps for multiple languages.

- The iOS 6 update to the bestselling and most recommended book for Cocoa touch developers
- Packed full of tricks, techniques, and enthusiasm for the new SDK from a developer perspective
- Written in an accessible, easy-to-follow style

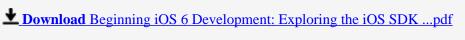

Read Online Beginning iOS 6 Development: Exploring the iOS S ...pdf

Download and Read Free Online Beginning iOS 6 Development: Exploring the iOS SDK David Mark, Jack Nutting, Jeff LaMarche, Fredrik Olsson

#### From reader reviews:

#### **Dolores Watkins:**

As people who live in typically the modest era should be revise about what going on or data even knowledge to make these individuals keep up with the era that is always change and move ahead. Some of you maybe can update themselves by studying books. It is a good choice for you personally but the problems coming to you is you don't know which you should start with. This Beginning iOS 6 Development: Exploring the iOS SDK is our recommendation to cause you to keep up with the world. Why, because this book serves what you want and need in this era.

#### **Terry Pullen:**

People live in this new moment of lifestyle always attempt to and must have the spare time or they will get large amount of stress from both daily life and work. So, if we ask do people have spare time, we will say absolutely without a doubt. People is human not a robot. Then we consult again, what kind of activity do you possess when the spare time coming to you actually of course your answer will unlimited right. Then ever try this one, reading textbooks. It can be your alternative throughout spending your spare time, the particular book you have read is Beginning iOS 6 Development: Exploring the iOS SDK.

#### Mary Adam:

Do you like reading a e-book? Confuse to looking for your chosen book? Or your book has been rare? Why so many concern for the book? But almost any people feel that they enjoy for reading. Some people likes looking at, not only science book but additionally novel and Beginning iOS 6 Development: Exploring the iOS SDK or perhaps others sources were given understanding for you. After you know how the fantastic a book, you feel wish to read more and more. Science book was created for teacher or maybe students especially. Those guides are helping them to put their knowledge. In other case, beside science book, any other book likes Beginning iOS 6 Development: Exploring the iOS SDK to make your spare time considerably more colorful. Many types of book like this.

#### **Ann Reiter:**

Many people said that they feel bored stiff when they reading a book. They are directly felt the item when they get a half portions of the book. You can choose the book Beginning iOS 6 Development: Exploring the iOS SDK to make your reading is interesting. Your skill of reading skill is developing when you like reading. Try to choose straightforward book to make you enjoy to read it and mingle the opinion about book and studying especially. It is to be very first opinion for you to like to start a book and learn it. Beside that the publication Beginning iOS 6 Development: Exploring the iOS SDK can to be your friend when you're really feel alone and confuse using what must you're doing of these time.

Download and Read Online Beginning iOS 6 Development: Exploring the iOS SDK David Mark, Jack Nutting, Jeff LaMarche, Fredrik Olsson #70FCR9PW1B5

# Read Beginning iOS 6 Development: Exploring the iOS SDK by David Mark, Jack Nutting, Jeff LaMarche, Fredrik Olsson for online ebook

Beginning iOS 6 Development: Exploring the iOS SDK by David Mark, Jack Nutting, Jeff LaMarche, Fredrik Olsson Free PDF d0wnl0ad, audio books, books to read, good books to read, cheap books, good books, online books, books online, book reviews epub, read books online, books to read online, online library, greatbooks to read, PDF best books to read, top books to read Beginning iOS 6 Development: Exploring the iOS SDK by David Mark, Jack Nutting, Jeff LaMarche, Fredrik Olsson books to read online.

Online Beginning iOS 6 Development: Exploring the iOS SDK by David Mark, Jack Nutting, Jeff LaMarche, Fredrik Olsson ebook PDF download

Beginning iOS 6 Development: Exploring the iOS SDK by David Mark, Jack Nutting, Jeff LaMarche, Fredrik Olsson Doc

Beginning iOS 6 Development: Exploring the iOS SDK by David Mark, Jack Nutting, Jeff LaMarche, Fredrik Olsson Mobipocket

Beginning iOS 6 Development: Exploring the iOS SDK by David Mark, Jack Nutting, Jeff LaMarche, Fredrik Olsson EPub